# LAPORAN PRAKTIK MAGANG

Optimalisasi Infrastruktur Teknologi untuk Peningkatan Layanan Publik di Dinas Komunikasi dan Informatika Kabupaten Cirebon

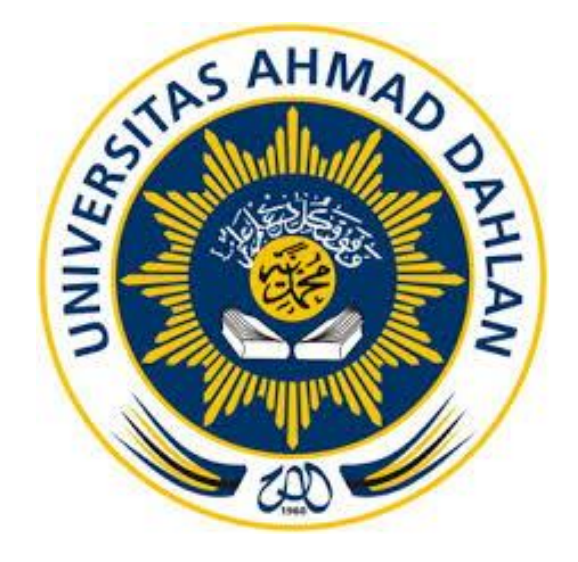

Oleh : Putri Febriyanti 2000018248

PROGRAM STUDI S1 INFORMATIKA FAKULTAS TEKNOLOGI INDUSTRI UNIVERSITAS AHMAD DAHLAN TAHUN 2024

# **HALAMAN PERSETUJUAN INSTANSI**

Laporan Praktik Magang ini telah disetujui sebagai proses pengajuan seminar bagi

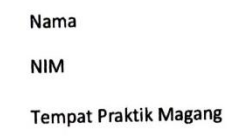

: DINAS KOMUNIKASI DAN INFORMATIKA KABUPATEN CIREBON

: PUTRI FEBRIYANTI : 2000018248

Realisasi Waktu Pelaksanaan : 3 (Tiga) Bulan

Cirebon, Januari 2024

Menyetujui, Kepala Bidang Statistik, Persandian dan E-Goverment

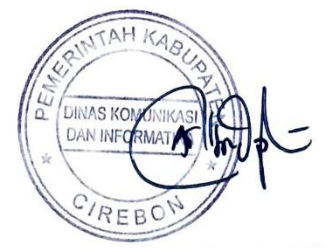

(Hj. Endang Sri Puastuti, S.Si., M.Si.)

NIP/NIY.19700715 19950 2 2002

# HALAMAN PENGESAHAN

## PRAKTIK MAGANG

# Optimalisasi Infrastruktur Teknologi untuk Peningkatan Layanan Publik di Dinas Komunikasi dan Informatika Kabupaten Cirebon

PUTRI FEBRIYANTI 2000018248

PEMBIMBING : Faisal Fajri Rahani S.Si, M.Cs.

NIPM : 19930706 201908 111 1325666

23/02/2024

PENGUJI : Anna Hendri Soleliza Jones, S.Kom., M.Cs.

NIPM : 19830122 201104 011 1100819

Yogyakarta, 27 Februari 2024

Kaprodi S1 Informatika

Dr. Murinto, S.Si., M.Kom. NIPM. 19730710 200409 111 0951298

#### **KATA PENGANTAR**

#### تعفي <u>Estate</u> وابتثنكل

<span id="page-3-0"></span>Puji syukur kehadirat Allah SWT atas limpahan rahmat, karunia, dan hidayah-Nya, sehingga Laporan Kerja Praktek di Dinas Komunikasi dan Informatika Kabupaten Cirebon terselesaikan dengan baik. Shalawat serta salam semoga selalu tercurahkan kepada Nabi Muhammad Shallallahu 'Alaihi Wasallam, karena melalui beliaulah kita dapat mengetahui bahwa menuntut ilmu hukumnya wajib bagi setiap muslim.

Laporan Kerja Praktik ini disusun dalam rangka memenuhi tugas mata kuliah Kerja Praktik yang harus ditempuh untuk menyelesaikan program Strata-1 Informatika, Fakultas Teknologi Industri, Universitas Ahmad Dahlan,Yogyakarta. Laporan kerja praktik ini disusun berdasarkan pengamatan saat orientasi di berbagai unit dengan ditunjang oleh datadata dari literatur dan petunjuk serta penjelasan dari operator dan pembimbing kerja praktik.

Tersusunnya laporan kerja praktik ini dapat diselesaikan tidak lepas dari dukungan, bimbingan dan bantuan dari berbagai pihak. Oleh karena itu, dalam kesempatan ini penulis menyampaikan ucapan terima kasih kepada:

- 1. Allah SWT karena atas segala berkah dan rahmatnya penullis masih diberikan kesehatan, kesabaran dan kemampuan untuk dapat menyelesaikan laporan kerjapraktik ini.
- 2. Orang tua dan keluarga penulis atas kasih sayang, dukungan dan doanya sehingga penulis dapat melaksanakan kerja praktik dengan baik.
- 3. Bapak Supriyanto, S.T., M.T. selaku Dosen Pembimbing Akademik yang telah memberikan bimbingan, doa dan dukungannya.
- 4. Bapak Faisal Fajri Rahani S.Si., M.Cs. selaku Dosen Pembimbing kerja praktik yang telah memberikan bimbingan, doa dan dukungannya.
- 5. Bapak Raditya Prayogo Adiputra, SE selaku pembimbing Kerja Praktek Lapangan di Dinas Komunikasi dan Informatika Kabupaten Cirebon, atas penjelasan, bimbingan, dan bantuan dalam menyelesaikan laporan.
- 6. Teman-teman mahasiswa Fakultas Teknologi Industri Universitas Ahmad Dahlan.

Penulis menyadari bahwa dalam penulisan laporan ini masih jauh dari kata sempurna. Oleh karena itu, penulis akan dengan senang hati menerima kritik, masukan dan saran yang bersifat membangun, demi perbaikan laporan ini. Akhir kata, penulis berharapsemoga laporan ini dapat bermanfaat bagi semua.

Cirebon,11 Desember 2023

Putri Febriyanti

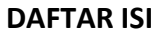

<span id="page-4-0"></span>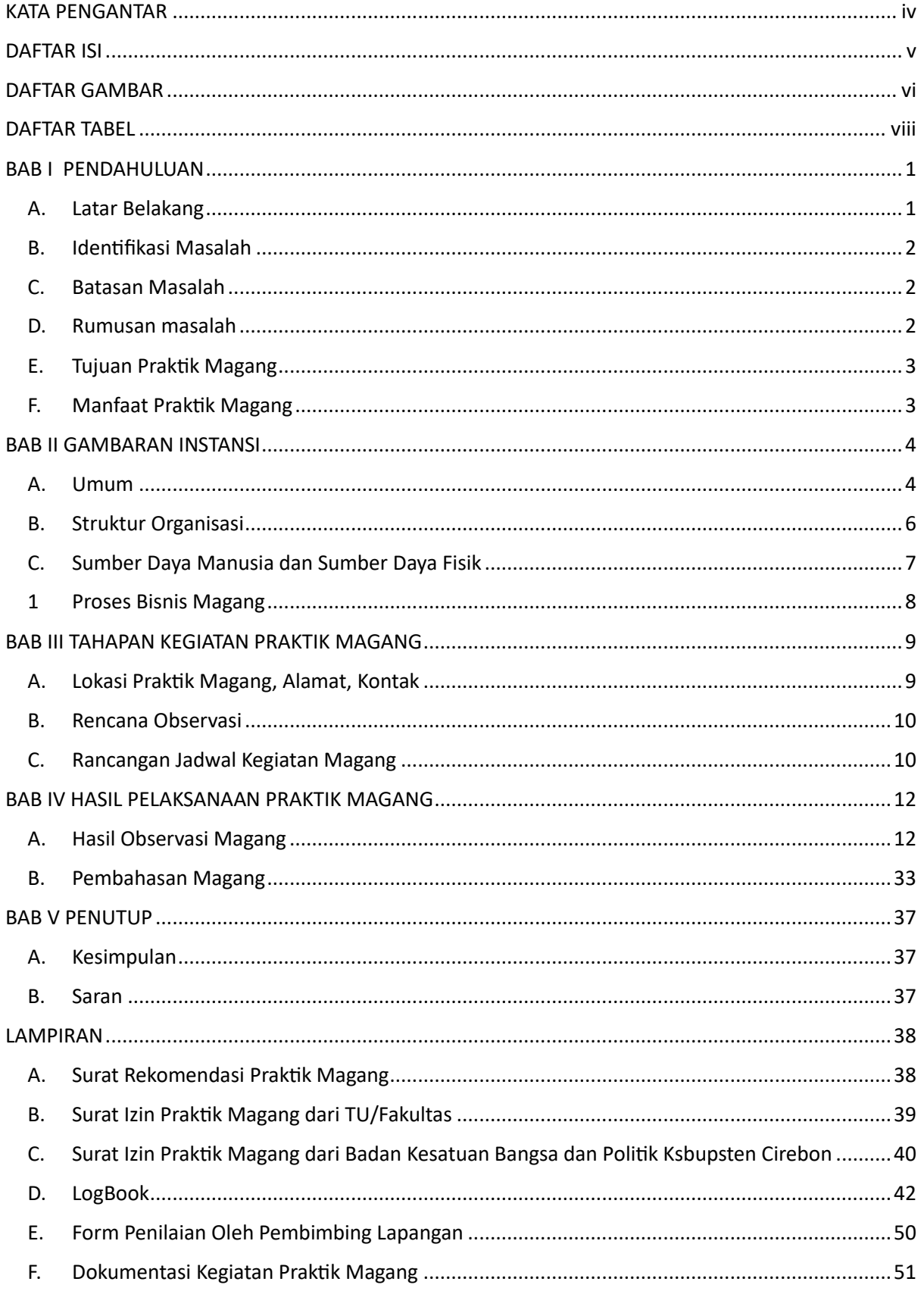

### **DAFTAR GAMBAR**

<span id="page-5-0"></span>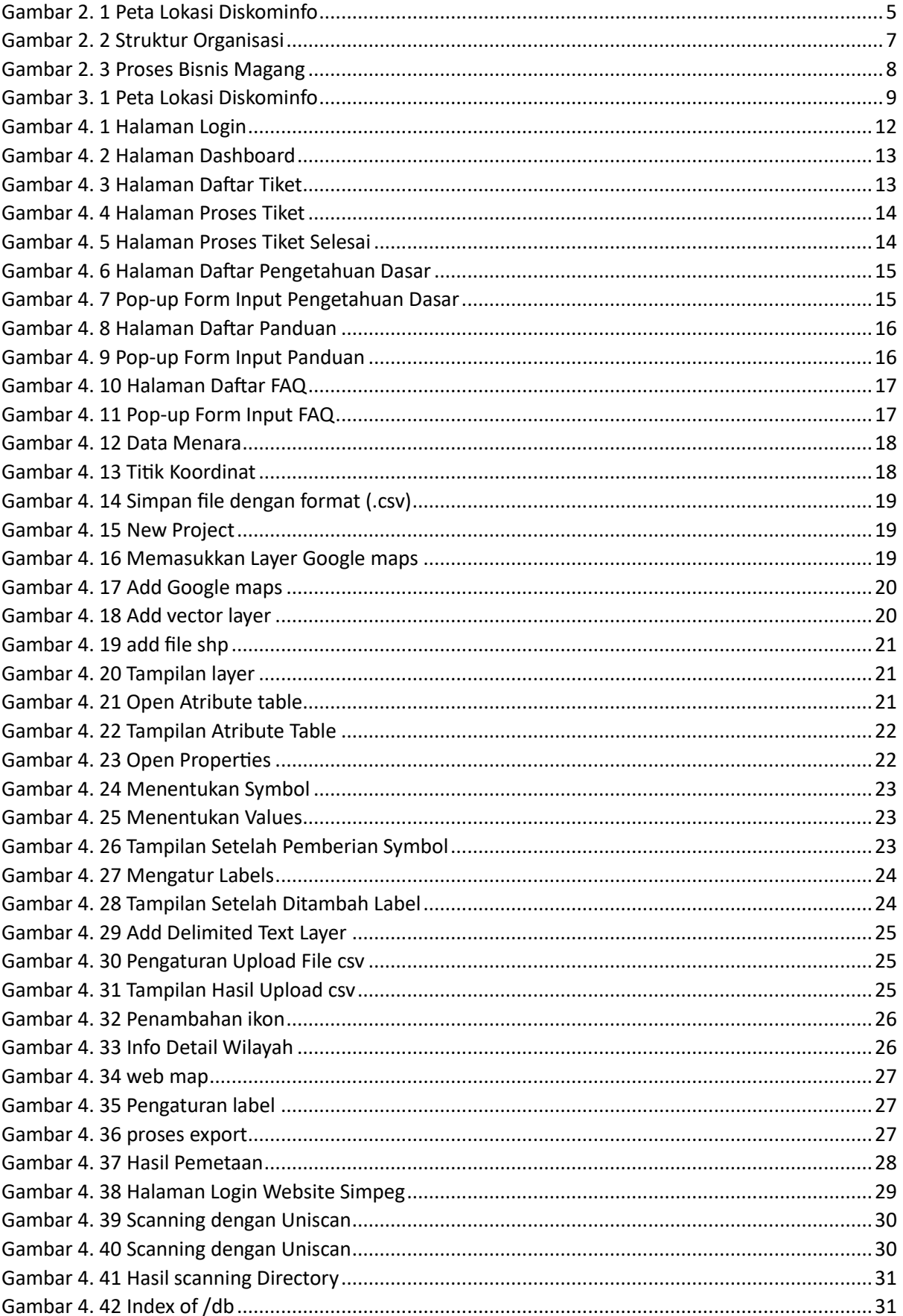

<span id="page-6-0"></span>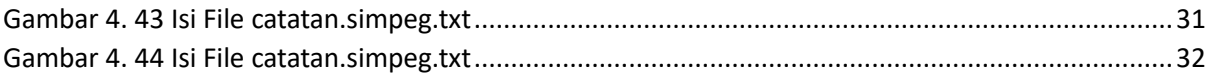

### **DAFTAR TABEL**

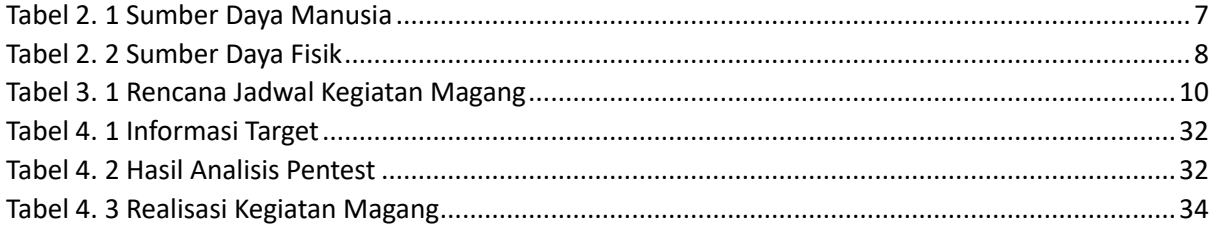